## **Functional Programming**

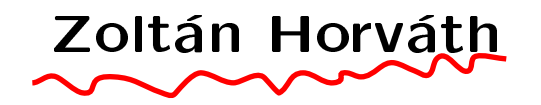

## University Eötvös Loránd, Budapest, Hungary Department of General Computer Science F-mail: hz@inf.elte.hu

#### Literature

• Plasmeijer - Eekelen: Functional Programming and Parallel Graph Rewriting, Addison Wesley, 1993.

 Plasmeijer et al.: Programming in Clean, http://www.cs.kun.nl/<sup>~</sup>clean

• Peter Achten: Object IO tutorial, http://www.cs.kun.nl/<sup>~</sup>clean

• Simon Thompson: Haskell - The Craft of Functional Programming, Addison-Wesley, 1999.

### 1. Introduction

#### Fun
tional programming languages

- subset of declarative programming languages: computation is defined by set of declarations
- type, class, function definitions, initial expression
- computation means evaluation of the initial expression (rewriting rules)
- mathematical model of computation:  $\lambda$ -calculus (Church, 1932-33, omputationally equivalent to Turing ma
hine)

### Fun
tional programming style

 $\bullet$  specification of problem, refinement of problem are the main concerns

• program components solving subproblems do not cause sideeffects

• specification by pre- and postconditions, function compositions given in post
ondition orrespond to the stru
ture of solution

#### Evaluation

- evaluation  $=$  sequence of rewriting (reduction) steps
- example for a function definition:

```
sqr x = x * x
```
function identifier, formal argument, function body (expression)

- aspects: computability, effectiveness
- Reduction step: substitution (rewriting) of a function application by its definition in the body, until we reach normal form.
- Evaluation strategy: selection order of redexes (reducible expressions), well-known strategies: lazy (function application first), eager or strict (arguments first), parallel.
- Normal form is unique (in confluent rewriting systems), Lazy evaluation order always finds the normal form, if it exists.

#### **Examples**

```
inc x = x+1square x = x * xsquareinc x = square (inc x)fact n = product [1..n]fact 10
squareinc 7
strict:
squareinc 7 \rightarrow square (inc 7) \rightarrow square (7+1)
                      -> square 8 -> 8*8 -> 64
lazy:
squareinc 7 \rightarrow square (inc 7) \rightarrow (inc 7) \ast (inc 7))
                      -> 8 * (inc 7) -> 8*8 -> 64
```
### Characterization of modern purely functional languages

- no destructive assignments
- referential transparency equational reasoning (same expression means always the same value)
- strongly typed (every subexpression has a static type), type deduction, polymorphism, abstract algebraic data types
- higher order functions (argument or value is a function) twice  $f(x) = f(f(x))$
- Currying functions with 1 argument (+) x y vs.  $((+) x) y$ .
- recursion
- lazy evaluation and strictness analysis  $f(x) = 0$ ;  $f(5+1)$ ; 2  $*$  (5+1)
- Zermelo-Fraenkel set-expressions  $\{ x*x \setminus x \leftarrow [1..] \mid odd(x) \}$
- pattern matching of arguments fac  $0 = 1$ fac  $n \mid n > 0 = n * fac (n-1)$
- off-side rule determining scope of identifiers  $add4 = twice succ$ where succ  $x = x+2$  $add = ... succ ...$
- I/O models: i/o stream, monads, unique world

### Small Clean programs

module test

import StdEnv

 $Start =$ 

 $\frac{1}{10}$  5 + 2\*3  $\frac{1}{100}$  sum  $\frac{1}{100}$  sum  $\frac{1}{100}$ // reverse (sort [1,6,2,7]) // 1 < 2 & 3 < 4  $\frac{1}{2}$  2 < 1 || 3 < 4  $\frac{1}{2}$   $\frac{1}{2}$  ++ [3,4,5]  $\frac{1}{10}$  and [True, 2<1, 6>5 ]  $\frac{1}{10}$  take 3 [1,2,3,4,5] map  $my_abs2$   $[7,-4,3]$ 

my\_abs x

 $\vert x \vert < 0 \vert = \vert x \vert$  $| x > = 0 = x$ my\_abs2 x  $\vert x \vert < 0 = \vert x \vert$ 

| otherwise = x

### Quadrati equation

module quadrati

import StdEnv

qeq :: Real Real Real -> (String, [Real]) qeq a b  $| a == 0.0 = ($ "not quadratic", [])  $\vert$  delta < 0.0 = ("complex roots", []) | delta ==  $0.0 =$  ("one root",  $[^{\sim}b/2.0*a]$ ) | delta > 0.0 = ("two roots",  $[(\tilde{b}+radix)/(2.0*a)]$  $("b-radix)/(2.0*a)]$ 

where

 $delta = b*b-4.0*axc$ radix = sqr<sup>t</sup> delta

Start =  $qeq 1.0$   $(-4.0)$   $1.0$ 

#### Queens

module queens import StdEnv  $\sqrt{\tau}$ queens  $0 = [\overline{[]}]$ queens  $n = [ [q:b] \ \backslash \ b \ \leftarrow \text{queens } (n-1),$  $q \leftarrow [0..7]$  | safe q b ] safe  $q$   $b =$  and [not (checks  $q$   $b$  i)  $\{\n \{ \ i \leq 0 \dots (length b)-1 \} \n \}$ 

checks q b i =  $(q == b!!i)$  ||  $(abs(q-b!!i) == (i+1))$ 

Start = (length(queens 8),queens 8)

### Simple IO on console

module hello
onsole

import StdEnv

```
Start :: *World -> *World
```
Start w

```
# (
onsole,w) = stdio w

onsole = fwrites "enter your name:\n" 
onsole
  (name,
onsole) = freadline 
onsole

onsole = fwrites ("Hello " +++ name) 
onsole
  (_,
onsole) = freadline 
onsole
  (ok, nw) = f
lose 
onsole w
| not ok = abort "error"
 | otherwise = nw
```
### Test environment

```
module fun
tiontest
import funtest, StdClass, StdEnv
Start :: *World -> *World
Start w = functionTest funs w
dubl :: Int -> Int
dubl x = x * 2plus :: Int Int -> Int
plus x y = x+yfl :: [[Int]] \rightarrow [Int]fl a = flatten a
funs :: [(([String] \rightarrow String),[String],String)]funs = [ (one_{arg dubl, ["2"] , "dubl");(two_{\text{arg plus}}, ["2", "10"] , "plus"),(no_{\text{p}} "Hello world", [], "Program"),
         (one_{arg f1, ["[[1,2,3,4],[], [4]]"], "flatten")]
```
### 2. Simple Elements of Clean

#### **Pattern matching**

```
hd [x:y] = x // partial Itl [x:y] = y // partial
fac 0 = 1fac n
   | n > 0 = n * fac (n-1) // partial
sum \space 1 = 0sum [x:xs] = x + sum xslength [ ] = 0length [\cdot;\text{rest}] = 1 + \text{length} \text{ rest}
```
### **Type checking**

1 + True // Type error: "argument 2 of +" cannot unify // demanded type Int with Bool

length 3 // "argument 1 of length" cannot unify // demanded type (a b) | length a with Int

# **Type definitions, annotations**

- // Elementary types: Int, Real, Bool, Char
- // Types identifiers starts by uppercase letters
- Start ::  $Int$   $x::[Int]$   $y::[Bool]$
- Start =  $3+4$   $x=[1,2,3]$   $y=[True, True, False]$
- $z: : [[Int]]$  $sum: [Int] \rightarrow Int$  $z = [[1, 2, 3], [1, 2]]$ sqrt:: Real->Real

#### Annotations

Annotations in type definitions  $(!, *, etc.)$  may specify strict evaluation of arguments or a unique reference to the argument.

### Polymorphic type

- Type containing type variables,
- functions with polymorphic types are called polymorphic functions.
- length :: [a]  $\rightarrow$  Int // a is a type variable, hd  $\cdots$  [a]  $\rightarrow$  a  $\qquad$  //  $\cdots$  id started by lower letter
- The functionality of the polymorphic function is not depending on the a
tual type.

### Overloading, "ad hoc polymorphism", classes

There are many instances of  $+$ , the functionality of  $+$  is depending on the type. The signature is the same.  $(+)$  :: a a  $\rightarrow$  a // illustration Classes declare overloaded identifiers having the same signature.

```
class (+) infixl 6 a :: !a !a - a // abstract (+) function
                                 // with strict evaluation
double :: a a -> a | + a \,// if (+) has an instance
double n := n + n// then double too
```
Instance definition by systematic substitution: instance + Bool

where

 $(+)$  :: Bool Bool -> Bool  $\frac{1}{2}$  // instance

 $(+)$  True  $b = True$ 

 $(+)$  a b = b

### **Synonyms**

• Global constants, evaluated once (run-time), reusable. Optimization: execution time decreased vs. memory usage increased.

```
smallodds =: [1,3..10000]
```
- Type synonyms (replaced in compile time)
	- $\therefore$  Color :== Int // Color is the same type as integer
- Macros, synonyms of expressions (replaced in compile time)

 $Black := 1$ White  $:=$  0

### Higher order fun
tions on lists

```
\bullet filter - selecting elements satisfying a property
  filter :: (a \rightarrow Boo1) [a] \rightarrow [a]
  filter p [] = []filter p [x:xs]
      | p x = [ x : filter p xs ]| otherwise = filter p xs
  even x = x \mod 2 == 0odd = not o even // odd x = not (even x)evens = filter even \lceil 0 \ldots \rceil
```

```
• map - function applied elementwise (length is preserved)
 map :: (a \rightarrow b) [a] \rightarrow [b]
 map f [] = []map f [x:xs] = [f x : map f xs]odds = map in
 evens
```
• foldr - elementwise consumer

foldr ::  $(a \rightarrow (b \rightarrow b))$  .b  $[ a \rightarrow b ]$ // foldr :: (  $a$   $a \rightarrow a$ )  $a$  [a]  $\rightarrow a$  $foldr$  op e  $[]$  = e foldr op  $e [x:xs] = op x (foldr op e xs)$  $sum = foldr$  (+) 0 // sum xs = foldr (+) 0 xs and =  $foldr$  (&&) True

• takeWhile - takes while p, dropWhile - drops while p  $\texttt{takeWhile } p \texttt{[]} = []$ takeWhile  $p$  [ $x:xs$ ]  $\vert$  p x =  $\left[ x : \text{takeWhile } p \text{ xs } \right]$  $\vert$  otherwise =  $\vert \vert$ 

#### Iteration

```
Iteration of f while not p:
until :: (a -> Bool) (a -> a) a -> a
until p f x
       \vert p x = x
       | otherwise = until p f(f x)powerOfTwo = until ((<) 1000) ((*) 2) 1 // 1024
```

```
Example - square root by Newton iteration
sqrtn :: Real Real -> Real
sqrtn x = until goodEnough improve 1.0
       where
          improve y = 0.5 * (y+x/y)goodEnough y = (y * y) "=" x
          (*=^{\sim}) a b = abs(a-b) < 0.00001
```
#### 3. Lists

 $[1, 2, 3*x, length[1, 2]] :: [Int]$  // enumeration of the elements  $[sin, cos, tan]$  ::  $[Real->Real]$  $\mathsf{L}$  $:: a$  $[3<4, a==5, p&&q]$  :: [Bool]  $[1,3..12]$   $[100,80,..]$  // arithmetical sequences

Representation of list:  $xs=[1,2,3]$ .

Spine and elements. Extending the list by an element.

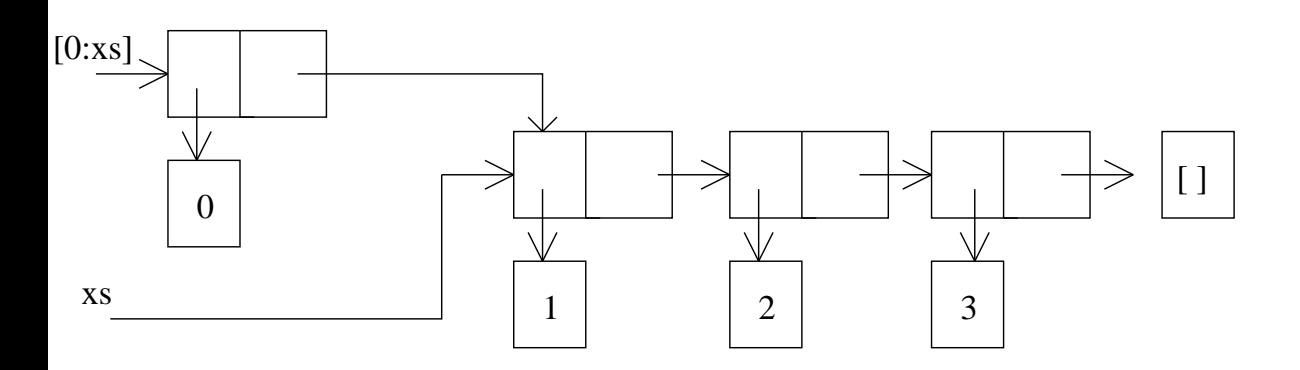

#### **Standard functions on lists**

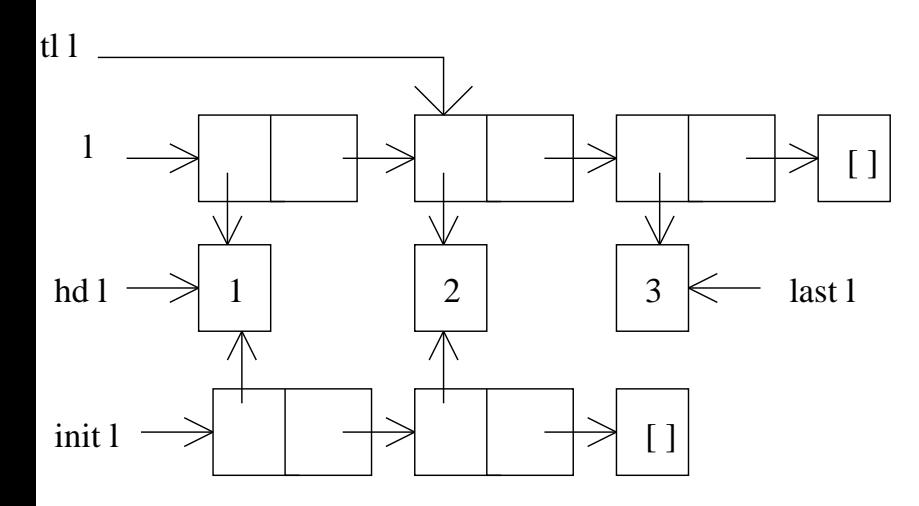

 $hd$   $\lceil a:x \rceil$  = a  $hd \; \; \lceil \; \; = \; abort \; \; "hd \; \; of \; \; \lceil \; \; "$  $last[a] = a$  $last [a:t1] = last t1$   $init [x] = []$ last  $[]$  = abort "last of  $[]$ " init  $[x:xs] = [x:init xs]$ 

 $t1$   $\lceil a:x \rceil = x$ tl  $\begin{bmatrix} \end{bmatrix}$  = abort "tl of  $\begin{bmatrix} \end{bmatrix}$ " init  $[] = []$ 

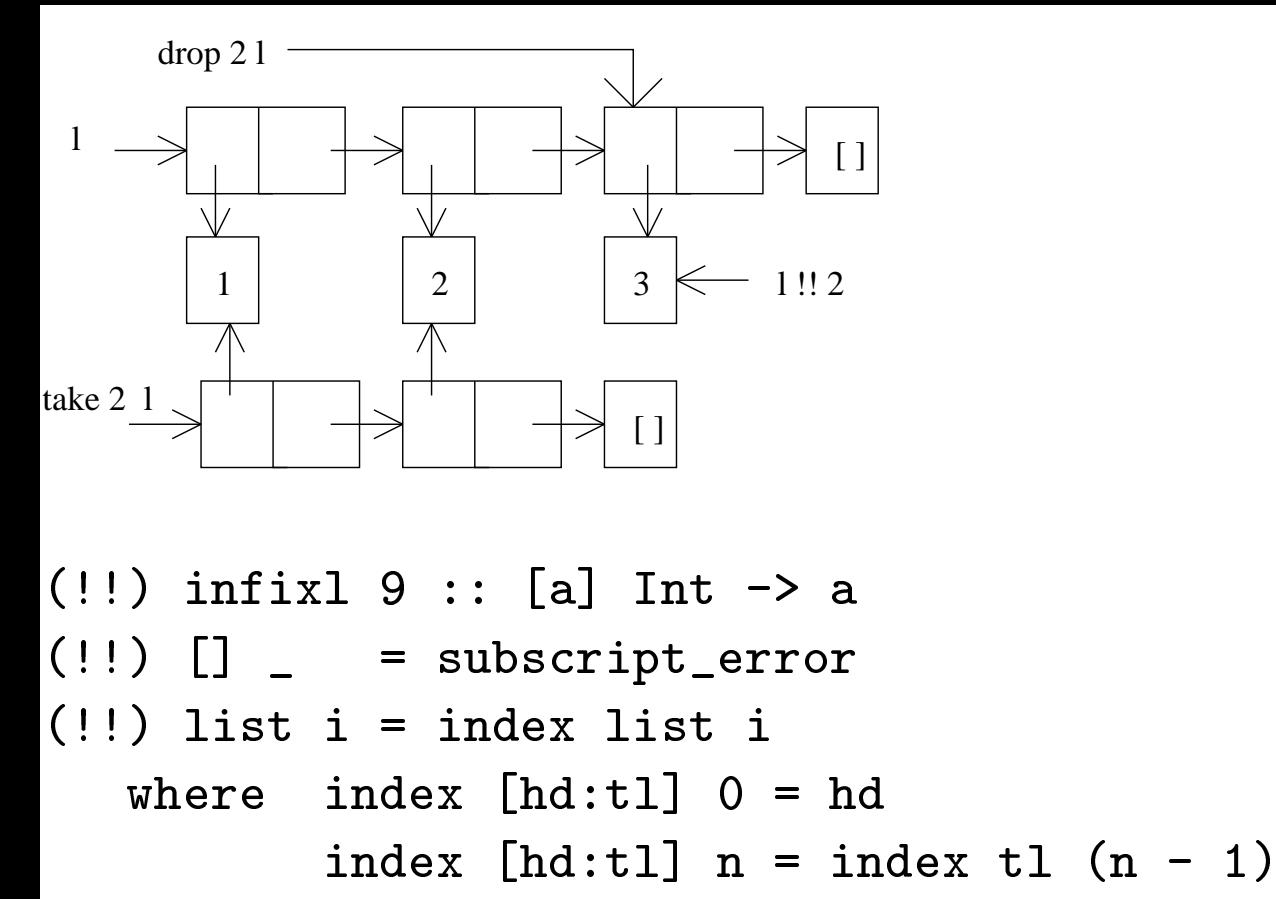

 $index []$  = subscript\_error

 $\text{take } 0$  =  $[]$ take  $n$  [a:x] = [a:take (dec n) x]  $\texttt{take n}$   $[]$  =  $[]$ 

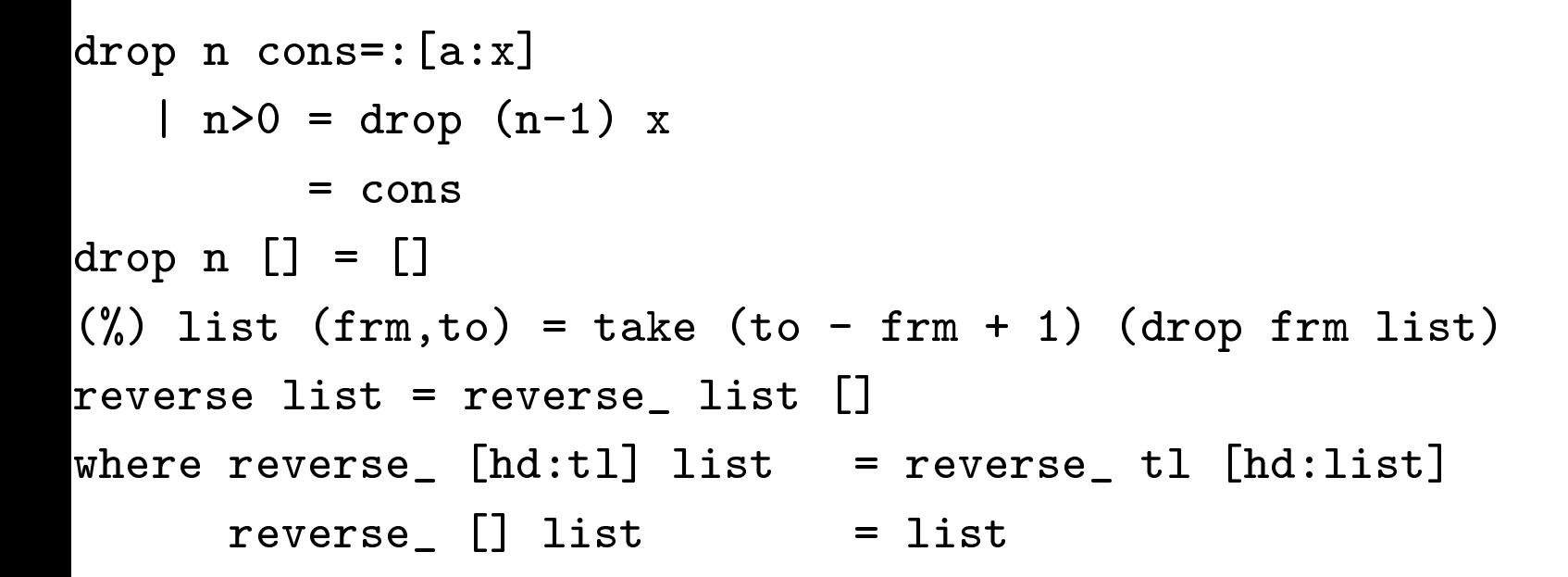

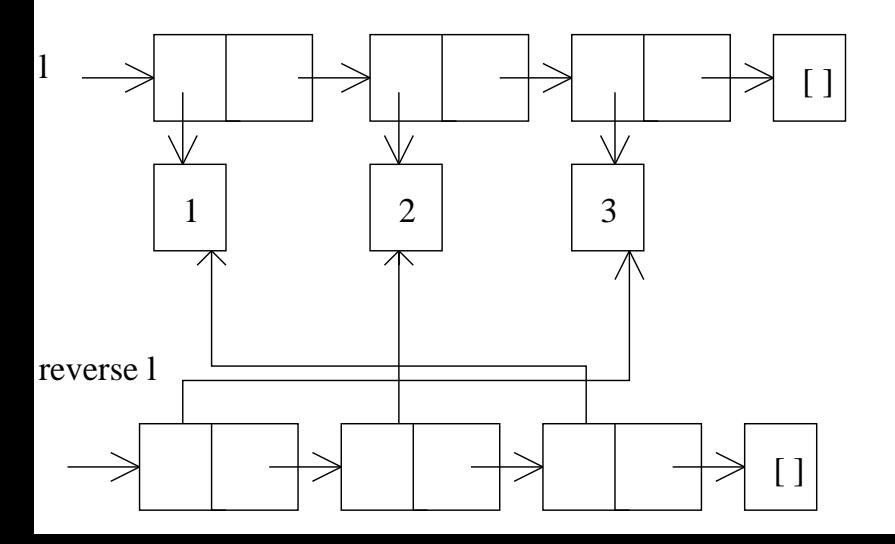

```
(++) infixr 5 :: [a] [a] -> [a]
(++) [hd:tl] list = [hd:tl ++ list]
(++) nil list = listlength xs = acclen 0 xswhere
            acclen n [x:xs] = acclen (inc n) xs
            \text{accelen } n \mid \text{ } = nisMember x [hd:tl] = hd==x \mid \mid isMember \ x \ t1isMember \times [] = False
```
flatten  $[h:t] = h + f$  flatten t  $=$   $\Box$  $flatten$   $\Box$ 

 $instance == [a]$  | Eq a where  $(==)$   $[]$   $[]$  = True  $(==)$   $[]$   $=$  False  $(==)$   $[$   $:$   $]$   $[$   $]$  = False  $(==)$   $[a:as]$   $[b:bs]$  $| a == b = as == bs$ = False  $instance \leq [a]$  | Ord a where  $(\le)$  []  $[$ ] = False  $(\langle \rangle \begin{bmatrix} \cdot \end{bmatrix}$  = True  $(\langle \rangle$  [ $:$ ] [] = False  $(\le)$  [a:as] [b:bs]  $| a < b = True$  $| a > b = False$  $=$  as  $\lt$  bs

repeat  $x = const$ where  $cons = [x:cons]$ // repeat 3 is  $[3,3..]$ iterate f  $x = [x:iterate f (f x)]$ 

// iterate inc 3 is  $[3,4,...]$ 

 $removeAt$  O  $[y : ys]$  = ys removeAt  $n [y : ys] = [y : removeAt (n-1) ys]$ removeAt n []  $\blacksquare$   $\blacksquare$   $\blacks$ 

#### Sorting by insertion

```
Insert :: a [a] \rightarrow [a] | Ord a
Insert e \lceil \rceil = \lceil e \rceilInsert e [x:xs]| e \le x = [e,x:xs]
    | otherwise = \lceil x: \text{Insert } e \text{ xs} \rceilisort :: [a] -> [a] | Ord a
isort [] = []isort [a:x] = Insert a (isort x)
```
### Sorting by merging

```
Merge [] ys = ys
Merge xs [] = xsMerge [x:xs] [y:ys]
 |x \leq y = [x: merge xs [y:ys]]
 | otherwise = [y: merge [x:xs] ys]msort :: [a] -> [a] | Ord a
msort xs
 | len \leq 1 = xs
 | otherwise = Merge (msort ys) (msort zs)
where
   ys = take half xs
   zs = drop half xs
   half = len/2len = length xs
```
### Quicksort / List comprehensions

```
qsort : [a] \rightarrow [a] | Ord a
qsort [] = []qsort [a:xs] = qsort [x \ \ X \ < x s \ x s] + [a]++ qsort [x \ \backslash \ x \ \text{--}xs \ | \ x > a]sieve [p:xs] = [p: sieve [ i \\ i <- xs | i mod p <> 0]]
\frac{1}{100} (sieve [2..])
```
Orthogonal generators:  $[(x,y) \ \forall x \ \leq [1..4], y \ \leq [1..x] \ \vert \ \text{isEven} \ x \ ] \ \text{is}$  $[(2,1), (2,2), (4,1), (4,2), (4,3), (4,4)]$ 

Last varies fastest, variable of inner generator is not allowed to use in generators pre
eding it.

Parallel generators:

 $[(x,y) \ \ \forall x \leq [1..2] \ \ \& \ \ y \ \ \leq \ [4..6] \ \ \ \text{is} \ \ \ [(1,4), (2,5)]$ 

#### 4. Tuples and records

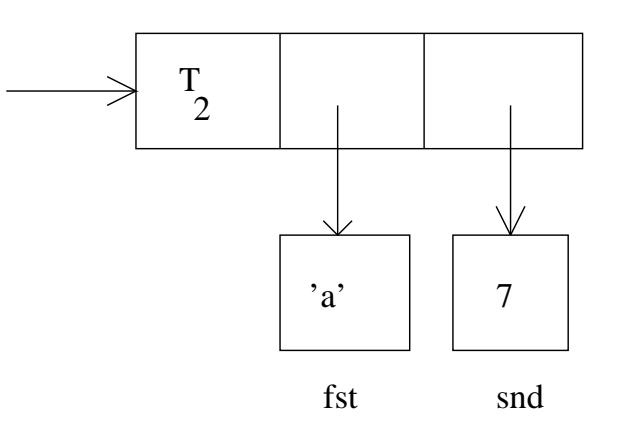

fst  $(x, ) = x$  $\text{snd } (\_, y) = y$ 

splitAt 0 xs  $([], \mathbf{x}\mathbf{s})$  $\equiv$  1000  $\pm$  $splitAt$  []  $([1, 1])$  $\blacksquare$  $splitAt n [x:xs]$  $\mathbf{r} = \mathbf{r} \cdot \mathbf{r}$  $([x:xs')]$ ,  $xs'')$ where  $(xs', xs'') = splitAt (n-1) xs$  $zip2 [a:as] [b:bs] = [(a,b):zip2 as bs]$ zip2 as bs  $=$ 

```
average list = s / toReal l
```
#### where

```
(s,1) = sumlength list 0.0 0
sumlength [x:xs] sum 1 = sumlength xs (sum+x) (1+1)sumlength [] sum 1 = (sum, 1)
```

```
search \lceil \cdot \rceil s = abort "none"
search [(x, y):ts] s
        \vert x==s = y
        | otherwise = sear
h ts s
book = [(1, 'a'), (2, 'b'), (3, 'c')]// sear
h book 1
```
#### **Records**

```
\therefore Point = { x \therefore Real
             , y :: Real
             , visible :: Bool
             \mathcal{F}\therefore Vector = { dx \therefore Real
             , dy :: Real
             \mathcal{F}Origo :: Point
Origo = { x = 0.0, y = 0.0, visible = True
        }
```
#### Pattern matching on selectors

```
IsVisible :: Point -> Bool
IsVisible {visible = True} = True
IsVisible
_
                            = False
```

```
x
oordinate :: Point -> Real
xcoordinate p = p.x
```

```
hide :: Point -> Point
hide p = \{ p \& \text{visible} = \text{False} \}
```

```
Move :: Point Vector -> Point
Move p v = \{ p \& x = p.x + v.dx, y = p.y + v.dy \}
```
### Rational numbers

```
:: Q = { nom :: Int
       , den :: Int
       }
```
 $QZero = { nom = 0, den = 1 }$   $QOne = { nom = 1, den = 1 }$ simplify {nom=n,den=d}

```
\vert d == 0 = abort " denominator is 0"
  | d < 0 = { nom = \lceil n/g, \text{ den} \rceil = \lceil d/g \rceil| otherwise = \{ nom = n/g, den = d/g\}where g = gcd n d
gcd x y = gcdnat (abs x) (abs y)where gcdnat x = 0 = x
          \text{gcdnat } x \text{ } y = \text{gcdnat } y \text{ } (x \text{ mod } y)mkQ n d = simplify { nom = n, den = d }
```
```
instan
e * Q
where (*) a b = mkQ (a.nom*b.nom) (a.den*b.den)
instan
e / Q
where \left(\frac{\ }{}\right) a b = mkQ \left(a.nom*b.den\right) \left(a.den*b.nom\right)instan
e + Q
where (+) a b = mkQ (a.nom*b.den+b.nom*a.den) (a.den*b.den)
instan
e - Q
where (-) a b = mkQ (a.nom*b.den-b.nom*a.den) (a.den*b.den)instan
e toString Q
where
   toString q = toString sq.nom ++ "/" ++ toString sq.den
               where sq = simplify q
```
## Arrays

 $Array5 :: *{Int}$  $Array5 = {3, 5, 1, 4, 2}$ 

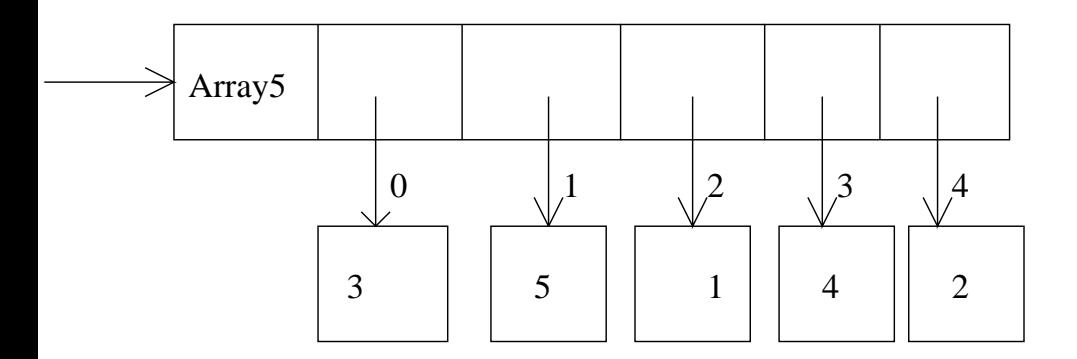

- Unboxed :: {#Int}
- Unboxed =  ${3, 2, 7, 4, 2}$

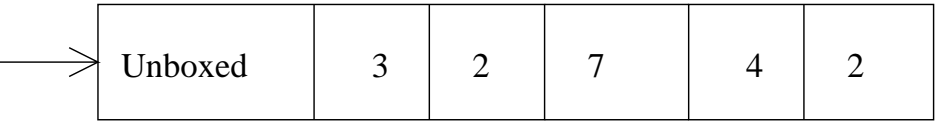

Operations on arrays

Selection:

Array5.[1]+Unboxed.[0]

Array comprehensions:

narray = { e \\ e <-  $[1,2,3]$  } nlist = [ e \\ e <-: Array5 ]

Unique arrays:

 $\text{mArray5} = \{ \text{Array5} \& [3]=3, [4]=4 \}$ mArray = { Array5 & [i]=k \\ i <- [0..4] & k <- [80,70..]}

#### 5. Algebrai types

Trees (unary type constructor):

```
:: Tree a = Node a (Tree a) (Tree a)
         | Leaf
```
atree = Node 2 (Node 1 Leaf Leaf) (Node 3 Leaf Leaf)

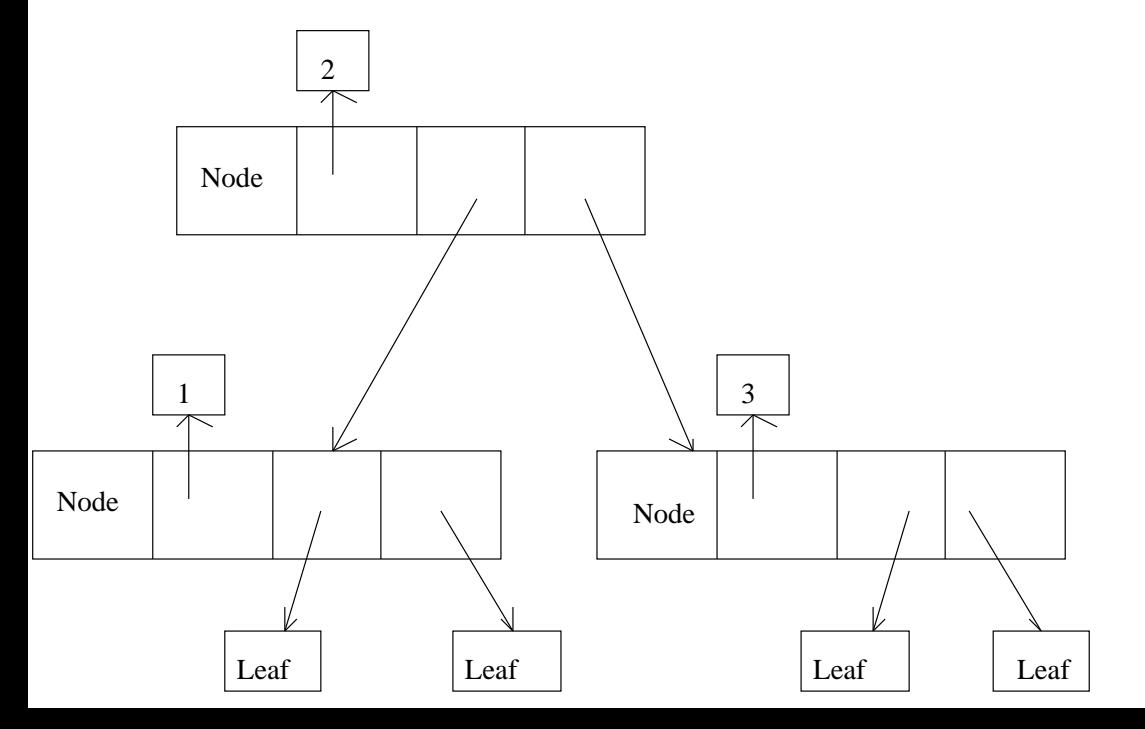

Pattern matching - data constructors

```
depth :: (Tree a) \rightarrow Int
depth (Node \lfloor 1 r) = (max (depth 1) (depth r)) +1
depth Leaf = 0
```
MayBe - extension of type value set

```
MayBe a = Just a | Nothing
```
Enumeration type

(nullary type constructor, nullary data constructors):

:: Day = Mon | Tue | Wed | Thu | Fri | Sat | Sun

# Abstra
t data types

```
definition module stack
:: Stack a
Push :: a (Stack a) -> Stack a
Pop :: (Stack a) -> Stack a
top :: (Stack a) -> a
Empty :: Stack a
```

```
implementation module stack
:: Stack a := [a]
Push :: a (Stack a) -> Stack a           Push e s = [e:s]
Pop :: (\text{Stack } a) \rightarrow \text{Stack } a Pop [e:s] = stop :: (Stack a) -> a top [e:s] = e
Empty :: Stack a Empty = []
------
```

```
Start = top (Push 1 Empty)
```
## **Classes**

Classes define signatures of a set of abstract (higher order) functions.

class PlusMin a // class variable where  $(+)$  infixl  $6$  :: !a !a  $\rightarrow$  a  $(-)$  infixl 6 :: !a !a -> a  $\cdots$  a zero

The type of the instance functions is produced by systematic substitution:

instance PlusMin Char where  $(+)$  :: !Char !Char  $\rightarrow$  Char  $(+)$  x y = toChar  $(tolnt(x) + toInt(y))$  $(-)$  x y = toChar (toInt(x) - toInt(y)) // negative?  $zero = toChar$  0

Instantiation is not allowed for type synonyms.

There are derived functions:

double ::  $a \rightarrow a$  | + a

double  $n := n+n$ 

New classes for set of overloaded functions (singleton classes):

```
import StdClass
class Discriminant a | *, -, fromInt a
discriminant :: a a a -> a | Discriminant a // not a class
discriminant a b c = b*b - 4*a*c
```
Insolvable internal overloading:

```
Start = toString (zero + zero)
```

```
Start = toString sum
            sum = zero + zero
```
where sum  $: Q$  // additional information needed

Default instance:

```
instan
e zero Q default
 where zero = mkQ 0 1
instan
e one Q default
 where one = mkQ_1_1
```

```
Generators are derived from instances of
class Enum a | \leq, +, -, zero, one a:
```

```
instance \langle \mathbb{Q} \ranglewhere (\langle \rangle x y = sx.nom * sy.den < sx.den * sy.nomwhere (sx, sy) = (simplify x, simplify y)Start = [ toString q \\ q <- [zero, mkQ 1 3 .. mkQ 3 2]]
```
Derived class members: instances never defined, but inherited.

Ordering and equality - derived lass members:

```
class Eq a | == awhere
(<>) infix 4 :: !a !a -> Bool | Eq a
(<) x y :== not (x == y)
lass Ord a | < a
where
 (>) infix 4 :: !a !a -> Bool | Ord a
 (>) x y :== y < x
 (\leq) infix 4 :: !a !a \rightarrow Bool | Ord a
 (<=) x y :== not (y<x)(>=) infix 4 :: !a !a \rightarrow Bool | Ord a
  (\gt =) x y :== not (x < y)min :: !a !a -> a | Ord a
 min x y := if (x < y) x y
 max :: !a !a -> a | Ord a
 max x y := if (x < y) y x
```
## Higher order types, type constructor classes

Set of higher order classes as instances of the same abstract signature. Examples:

```
map :: (a->b) [a] -> [b]
map f xs [a:as] = [f a:map f as]
:: Tree a = Node a [Tree a] map f [] = []mapTree :: (a->b) (Tree a) -> Tree b
mapTree f (Node el ls) = Node (f el) (map (MapTree f) ls)
```
Common abstract signature, classvariable t is defined over higher order types (type onstru
tors):

```
class map t :: (a->b) (t a) \rightarrow (t b)instance map []
```

```
where map f \; l = [ f \; e \; \backslash \! \backslash \; e \; \langle -1]
```
instan
e map Tree

where map <sup>f</sup> (Node el ls) = Node (f el) (map (map f) ls)

# Union and existential types

```
Union of two types:
\therefore OneOf a b = A a | B b
:: List_of_Int_or_Char := [OneOf Int Char]
[(B'a'), (A'5'), (B'c')]List of union of all existing types:
```

```
:: List = E.a : Cons a List | Nil
eList = Cons 'a' (Cons '5' (Cons 'c' Nil))
Hd (Cons hd tl) = hd // type error
Tl (Cons hd tl) = tl
elist = [ Cons 'a', Cons '5', Cons 'c'] // [] : hd tl
Start = (hd elist, Tl eList)
// ((Cons 'a'),(Cons '5' (Cons 'c' Nil)))
```
Hd : Existentional type variable is not allowed to appear in result type.

#### Composition of sequence of functions

```
seq :: [t->t] t -> t
seq \begin{bmatrix} 1 & 1 \\ 1 & 1 \end{bmatrix} s = sseq [f:fs] s = seq fs (f s)\therefore Pipe a b = Direct ( a->b )
                | E.via : Indirect ( a->via ) (Pipe via b)
ApplyPipe :: (Pipe a b) a \rightarrow bApplyPipe (Direct f) x = f xApplyPipe (Indirect f pipe) x = ApplyPipe pipe (f x)ApplyPipe (Indirect toReal (Indirect exp (Direct toInt))) 7
```
# Using existential types

```
:: Point :== (!Int,!Int)
:: Line :== (!Point,!Point)
:: Re
tangle :== (!Point,!Point)
:: Oval :== Rectangle
:: Curve :== (!Oval,!Int,!Int)
:: Drawable = E.a : { state :: a
                     , move :: Point \rightarrow a \rightarrow a
                     , draw :: a Picture -> Picture
                     }
MakeLine :: Line -> Drawable
MakeLine line
= { state = line
   , move = \dist line -> line + dist, dist)
   , draw = DrawLine }
```

```
MakeCurve :: Curve -> Drawable
MakeCurve curve
= { state = curve
   , move = \dist (rect,a1,a2) -> (rect + (dist,dist),a1,a2)
   , draw = DrawCurve
  \mathcal{F}MakeRe
tangle :: Re
tangle -> Drawable
MakeRe
tangle ((x1,y1),(x2,y2))
= { state
     = [ MakeLine ((x1,y1),(x1,y2)), MakeLine((x1,y2),(x2,y2))
       , MakeLine ((x2,y2), (x2,y1)), MakeLine((x2,y1), (x1,y1)), draw = \succeq s p ->
            foldl (\pi) { (\pi {state,draw} -> draw state pict) p s
   , move = \{d \rightarrow map (MoveDrawable d)}
MoveDrawable :: Point Drawable -> Drawable
MoveDrawable p d =: {state,move} = {d & state = move p state}
```

```
:: AlgDrawable
   = Line Line
   | Curve Curve
   | Rect [Line]
   | Wedge [AlgDrawable]
move :: Point AlgDrawable -> AlgDrawable
move p obje
t
 = case object of
    Line line \rightarrow Line (line + (p, p))
    Curve (\text{rect}, a1, a2) \rightarrow \text{Curve} (\text{rect} + (\text{p}, \text{p}), a1, a2)Rect lines \rightarrow Rect [line + (p,p) \\ line \leftarrow lines]
    Wedge parts -> Wedge (map (move p) parts)
```
# Uniqueness types

Destructive updates preserving referential transparency. Update of an argument (of files, windows, etc.) is allowed if there is just a single reference to the argument at evaluation time.

• Uniqueness is a function property (just a single reference to the argument and/or to the value).

 The type system derives the uniqueness properties of all functions.

• It is possible to reuse unique argument components instead of rebuilding them.

Uniqueness propety may be lost, if the result is multiply referenced.

duplicate :: \*a ->  $(**a, *a)$  // wrong duplicate  $x = (x, x)$  // result is not unique

Uniqueness propagation (outwards):

head :: [\*a] -> \*a // spine unique

Uniqueness polymorphism:  $u \leq * \Leftrightarrow u = *$ .

```
id :: u:a -> u:a
class (++) infixr 5 a :: v:[u:a] w: [u:a] -> x:[u:a],
                            [v \t x \t -u , w \t -x]class (++) infixr 5 a :: v:[.a] w: [.a] -> x:[.a], [w<=x]
                          // equvivalent
```
# I/O in Clean

- I/O in Clean uses the *world as value* paradigm,
- environments (external resources, file system, event stream) are passed explicitly as a value to functions,
- I/O programs are functions of type unique :: \*World -> \*World.

Environment passing:

```
fwrite
 :: Char *File -> *File
AppendAB :: *File -> *File
AppendAB file = fileAB
     where fileA = fwritec 'a' file
            fileAB = fwrite
 'b' fileA
```

```
Start w = CopyFileInWorld w
CopyFileInWorld :: *World -> *World
CopyFileInWorld w = appFiles (CopyFile infn opfn) w
 where
    infn = "sour
e.txt"
    opfn = "copy.txt"CopyFile :: String String *Files ->*Files
CopyFile infn opfn filesys
   | readok && writeok && 
loseok = finalfilesystem
   | not readok = abort "read error"
   | not writeok = abort "write error"
   | not 
loseok = abort "
lose error"
where
  (readok,inf,tou
hfilesys) = sfopen infn FReadText filesys
  (writeok,outf,nwfilesys) = fopen opfn FWriteText tou
hfilesys

opiedfile = LineFileCopy inf outf
  (
loseok,finalfilesystem) = f
lose 
opiedfile nwfilesys
```

```
LineFileCopy :: File *File -> *File
LineFileCopy inf outf = LineListWrite (LineListRead inf) outf
LineListRead :: File \rightarrow \ast [String]
LineListRead f
    \vert sfend f = \vert\blacksquare otherwise = \blacksquare and \blacksquare inelistRead filerest
   where
    (line,filerest) = sfreadline f
LineListWrite :: [String] *File -> *File
LineListWrite [] f = fLineListWrite [1:lines] f = LineListWrite lines (fwrites 1 f)
```

```
Start w = CopyFileInWorld w
```
# 6. Interactive Clean processes

- Object  $I/O$ : unique state space, initialization and statetransition functions.
- interactive processes created and closed dynamically
- interactive objects: windows, dialogues, menus, timers, and receivers created and closed dynamically.
- interactive process implement state transition systems,
- state: PSt 1 p = {1s :: 1, ps :: p, io :: \*IOSt 1 p}, logical state, public state, I/O state, additional locale state
- logical state and local state is defined by the programmer
- io state: the external environment, the current state of all interactive objects of the interactive process.

# Interactive Objects

- objects are defined by algebraic data type values containing the *state transitions* of the interactive process
- state transitions are higher order function arguments of the algebrai data types having the type:  $(PSt . 1 . p) \rightarrow (PSt . 1 . p)$ ,
- event handlers of I/O processes on the same processor are interleaved, atomic actions correspond to handling of one event,
- Object I/O system keeps evaluating all interactive processes until ea
h of them has terminated,
- closeProcess : closes all current interactive objects from the IO state component and turn it into the final empty IO state.

```
module hellooio
```
- import StdEnv, StdI0
- Start :: \*World -> \*World
- Start world
- = startIO NDI Void (snd o openDialog undef hello) [] world where

hello = Dialog "" (TextControl "Hello world!" []) [WindowClose (noLS closeProcess)]

```
module hellowin
import StdIO, StdEnv
\therefore NoState = NoState
Start :: *World \rightarrow *World
Start w
= startIO MDI \, 0 (openwindow o openmenu) \, [] \, w
where
  openwindow = \text{snd} \circ (\text{openWindow} \text{ NoState window})window = Window "Hello window" NilLS
    [ WindowKeyboard filterKey Able quitFunction,
      WindowMouse filterMouse Able quitFunction,
      WindowClose quit,
      WindowViewDomain {corner1=zero, corner2={x=160, y=100}},
      WindowLook True look
```

```
openmenu = snd o (openMenu NoState file)
file = Menu "File"
     ( MenuItem "Quit" [MenuShortKey 'Q'
                       ,MenuFunction quit」) []
quitFun
tion _ ps = quit ps
quit (ls,ps) = (ls,
losePro
ess ps)
look
_ _
= drawAt {x=30,y=30} "Hello World"
filterKey key
   = getKeyboardStateKeyState key <> KeyUp
```
filterMouse mouse

= getMouseStateButtonState mouse==ButtonDown

definition module funtest from StdString import String import StdEnv, StdIO, conversion functionTest :: [(([String]->String),[String],String)]  $*Word \rightarrow *Word$ no\_arg :: y [String] -> String | toS y one\_arg ::  $(x->y)$  [String]  $->$  String | fromS x & toS y  $two_{a}$  ::  $(x \, y \rightarrow z)$  [String] -> String | fromS x & fromS y & toS z three\_arg ::  $(x \ y \ z \rightarrow w)$  [String] -> String | fromS x & fromS y & fromS z & toS w

```
implementation module funtest
import StdEnv,StdIO,
onversion
```

```
functionTest :: [(([String] -> String), [String], String)]
                     *World -> *World
functionTest \top w = wfun
tionTest funs w
# (ids,w) = (openIds (length funs)) w
= startIO MDI 0 (initialIO funs ids) \Box w
initialIO funs dialogIds = openfunmenu o openfilemenu
where
 openfilemenu = snd o openMenu undef filemenu
  where filemenu = Menu "File"
          ( MenuItem "Quit" [MenuShortKey 'Q',
                              MenuFunction quit]) []
```
openfunmenu = snd o openMenu undef funmenu where

```
funmenu = Menu "Functions"
```
(ListLS)

[ MenuItem fname [ (MenuFunction (noLS opentest))

```
: (if (c<=?9') [MenuShortKey c] []) ]
   \setminus (, _, fname) <- funs
         & opentest <- opentests
         & c <- \lceil, 1, 1, 1
  \bigcupopentests =
  [ functiondialog id fun
   \setminus fun \le funs & id \le dialogIds ]
```
# fun
tiondialog ::

Id  $(([String] \rightarrow String),[String],String)$  (PSt .1)  $\rightarrow$  (PSt  $\ldots$ )

fun
tiondialog dlgId (fun,initvals,name) ps

- # (argIds, ps) = accPIO (openIds arity) ps  $(resultId, ps) = accPIO openId ps$  $\text{(evalId, ps)} = \text{accPID openId ps}$
- = snd (openDialog <sup>0</sup>

(dialog argIds resultId evalId) ps)

where

```
nrlines = 2
```

```
width = PixelWidth 100
```

```
arity = length initvals
```
eval id argIds resultId fun (ls,ps)

- # (Just wstate, ps) = accPIO (getWindow id) ps input =  $[$ fromJust arg  $\setminus \setminus$  (\_,arg)
	- <- getControlTexts argIds wstate]
- = (ls, appPIO (setControlTexts

 $[(resultId, fun input)])$  ps)

- dialog argIds resultId evalId
	- = Dialog name

( ListLS

[ TextControl ("arg "+++toString n)

[ControlPos (Left,zero)]

:+: EditControl val width nrlines

 $[$  ControlId  $(argIds!!n)]$ 

 $\setminus \setminus$  val  $\leq$  initvals & n  $\leq$   $\lceil 0 \ldots \rceil$ 

 $\mathbb{I}$ 

:+: TextControl "result" [ControlPos (Left,zero)]

```
:+: EditControl "" width nrlines
            [ ControlId resultId]
 :+: ButtonControl "Close"
            [ ControlFunction (close dlgId) ]
 :+: ButtonControl "Quit"
            [ ControlFunction quit ]
 :+: ButtonControl "Eval"
            [ ControlId evalId,
               ControlFunction
              (eval dlgId argIds resultId fun) ]
[ WindowId dlgId, WindowOk evalId ]
```

```
close :: Id (.1s, PSt .1) \rightarrow (.1s, PSt .1)
lose id (ls,ps) = (ls, 
loseWindow id ps)
quit :: (.ls,PSt .l ) -> (.ls, PSt .l )
quit (ls,ps) = (ls, 
losePro
ess ps)
no_{arg} :: y [String] -> String | toS y
no\_{arg} f [] = toS fno_arg f l = "This fun
tion should have no arguments instead of "
              +++toString (length l)
one_arg :: (x \rightarrow y) [String] -> String | fromS x & toS y
one_arg f [x] = toS (f (fromS x))
one_arg f 1 = "This function should have one arguments instead of
               +++toString (length l)
two_arg :: (x \ y \rightarrow z) [String] -> String
           | fromS x & fromS y & toS z
two_{\text{arg}} f [x, y] = \text{toS} (f (from S x) (from S y))
```
## **7. Increase effeciency**

• strict arguments, if possible

• accumulating (instead of naive recursive calls):

```
If ib n = \text{accfib } n 1 1where \text{accfib} :: !Int !Int !Int \rightarrow !Int
                    \text{accfib} 0 x y = x
                    \text{accfib } n \times y = \text{accfib } (\text{dec } n) \times (x+y)
```
• left recursion instead of right recursion:

```
Length [a:x] = 1 + Length xlength 1 = acceleration 0 1acclen n [a:x] = acclen (inc n) x
```
- inversion, omitting intermediate data structures
- abstract data types encapsulate implementatation details, use arrays instead of lists
- avoid Curried functions at critical points
- use macros (less rewriting in run time)
- use special versions of funtions (inc)
## 8. Installation of Clean for Windows

- 1. unzip Clean133 and ObjectIO<sub>-1</sub>.2.1 by Winzip to D: Clean133, subdirectories Clean 1.3.3 and Object IO 121 are created (CleanIDE in
luded).
- 2. move all subdirectories (StdLib 1.0, ObjectIO 1.2.1, ObjectIO Examples 1.2.1) of Object IO 121 to Clean 1.3.3.
- 3. run change\_registry.exe
- 4. start CleanIDE and set environment append StdLib 1.0, Obje
tIO 1.2.1, Obje
tIO 1.2.1 OS Windows under Environment - Edit Current - Path
- 5. open obje
tIO Examples hello new proje
t , save , set main module, bring up to date and run

## 9. Installation of Clean for Linux

- 1. tar xvf Clean131.tar
- 2. cd clean
- 3. make
- 4. (in subdirectories stdeny and iolib/CleanSystemFiles touch \* abc, wait 60 seconds, touch \* o)
- 5. .bash\_profile: export PATH=\$PATH:..../clean/bin
- 6. clm hello
- $7. /a.$ out